# **HCProfessionalService**

Egen Provhantering

Tjänstekontraktsbeskrivning

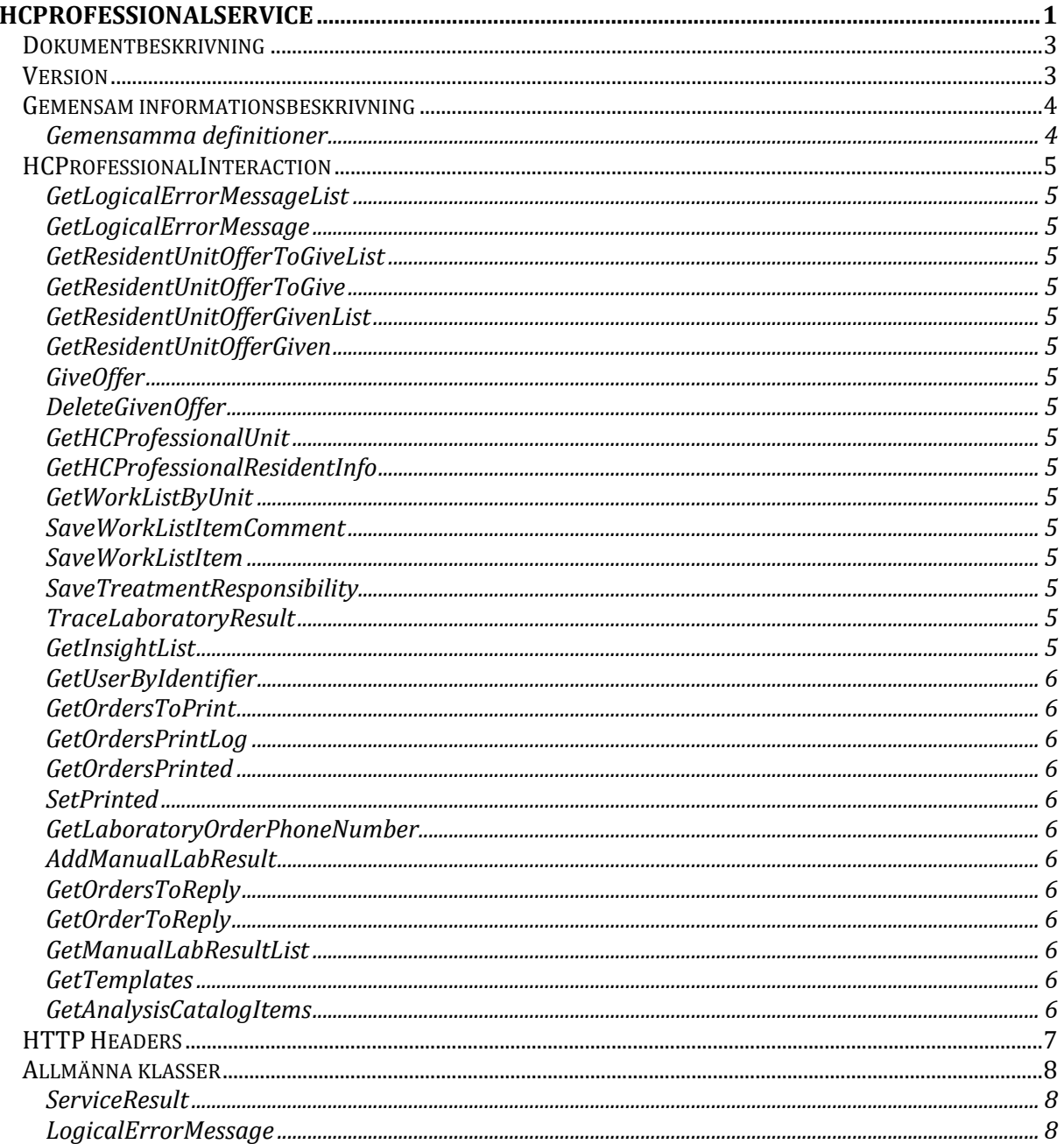

## Dokumentbeskrivning

Detta dokument beskriver de tjänstekontrakt som används för att utveckla en applikation för att vårdpersonal ska kunna tilldela invånare erbjudanden.

## Version

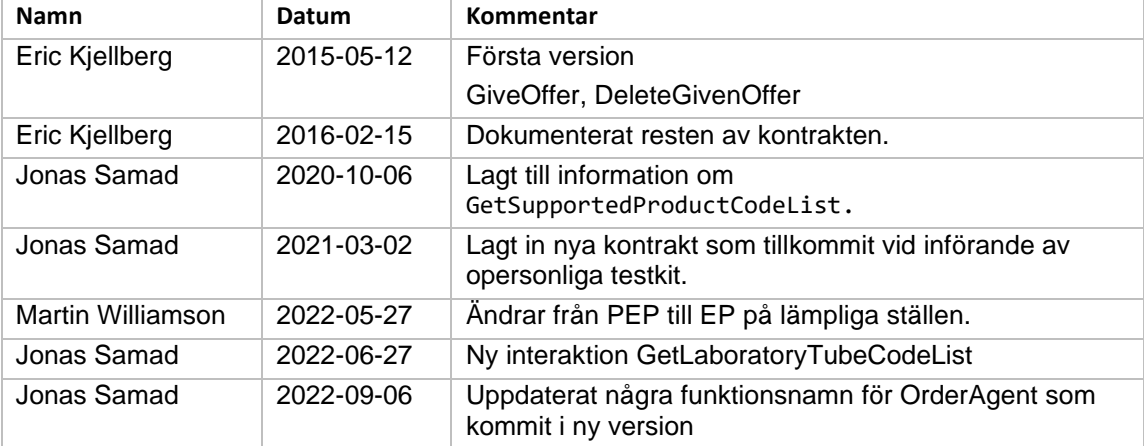

## Gemensam informationsbeskrivning

## Gemensamma definitioner

För att åstadkomma en enhetlig beskrivning av informationsmängder som återkommer i olika tjänster har ett gemensamt definitionsdokument tagits fram där alla definitioner finns beskrivna i detalj.

Definitionsdokumentet heter "EP Definitioner".

För att t ex hitta den kompletta beskrivningen av "*25 OrderID"* går du till dokumentet EP Definitioner och söker dig fram till beskrivningen av denna informationsmängd.

## HCProfessionalInteraction

Detta tjänstekontrakt används när en vårdpersonal hanterar erbjudanden. Den anropas ifrån UX applikationer som i sin tur tillåts använda denna tjänst genom certifikat autentisering.

## GetLogicalErrorMessageList

Hämtar alla felmeddelanden. Om språket inte finns så returneras default språket.

## GetLogicalErrorMessage

Hämtar ett felmeddelande. För att funktionen ska gå igenom krävs att.

- Matchar ID. Annars returneras ett allmänt meddelande.
- Matchar culture. Annars returneras default språket.

## GetResidentUnitOfferToGiveList

Hämtar alla erbjudanden som kan ges till patienten av vårdpersonalen på enheten.

GetResidentUnitOfferToGive Hämtar ett specifikt erbjudande som kan ges till patienten.

GetResidentUnitOfferGivenList Hämtar alla givna ebjudanden som vårdpersonalen får se.

GetResidentUnitOfferGiven Hämtar ett specifikt givet erbjudande som vårdpersonalen får se det.

GiveOffer Tilldelar ett erbjudande.

DeleteGivenOffer Ångrar ett tilldelat erbjudande.

GetHCProfessionalUnit Hämta enhetsinformation för enheten som vårdpersonalen tillhör.

GetHCProfessionalResidentInfo

Hämta grunddata om invånaren.

GetWorkListByUnit Hämtar arbetslista för labsvar givet ett filter på insikter

SaveWorkListItemComment Spara en kommentar för en rad i arbetslistan

SaveWorkListItem Spara status för en rad på arbetslistan

SaveTreatmentResponsibility Registrera ett övertagande av behandlingsansvar

TraceLaboratoryResult Smittspåra patient baserat på filter som inkluderar vilka insikter som efterfrågas

**GetInsightList** Hämta lista på insikter registrerade i EP

## GetUserByIdentifier

Hämta användare i EP baserat på HSAID. Används för de funktioner i HCProfessional som kräver en användare i EP med speciella behörigheter.

#### GetOrdersToPrint

Hämta lista på ordrar för ett givet laboratorium som etiketter inte har skrivits ut för

### **GetOrdersPrintLog**

Hämta utskriftslogg på ordrar som skrivits ut på ett givet laboratorium. En loggrad för varje utskrift som gjorts.

#### GetOrdersPrinted

Hämta lista på ordrar som skrivits ut på ett givet laboratorium

#### **SetPrinted**

Markera en laboratory order som utskriven.

### GetLaboratoryOrderPhoneNumber

Hämtar en patients telefonnummer som registrerades för en labbeställning.

#### AddManualLabResult

Skapa ett nytt labsvar in i EP genom manuell svarshantering.

#### GetOrdersToReply

Hämta lista på beställningar som kan besvaras för en patient från en specifik labenhet

#### GetOrderToReply

Hämta en labbeställning och dess svar för att skapa ett nytt manuellt labsvar.

## GetManualLabResultList

Hämta logghistorik för manuella labsvar på en specifik labenhet

## **GetTemplates**

Hämta lista på svarsmallar för en labenhet

### GetAnalysisCatalogItems

Hämta analyskatalog för att kunna skapa manuella labsvar utifrån svarsmallar.

### GetMaterialHandlingLabCustomerList Hämta giltiga svarsmottagare för ett MaterialHandlingLab

### GetSupportedProductCodeList

Hämta giltiga produktkoder för ett MaterialHandlingLab

## GetOrdersToPrintPaginateForOrderHandling Hämta lista på ordrar som skrivits ut.

GetOfferStockBalanceList Hämta lista med artiklar.

SetPrintedForOrderhandling Markera order som utskriven.

GetOrdersPrintedForOrderHandling Hämta lista med utskrivna ordrar.

## GetOrdersPrintLogForOrderHandling

Hämta log för utskrivna ordrar.

SearchOrdersToBatchPrintForOrderHandling Sök efter ordrar att skriva ut i en batch.

SetBatchPrintedForOrderHandling Markera batch som utskiven.

GetBatchPrintedAsCSVForOrderHandling Hämta batch som CSV.

GetOrderForOrderAgent Hämta beställning för en enhet som beställer åt invånare.

## SearchOrdersForOrderAgent2

Hämta beställningar för en enhet som beställer åt invånare.

## SearchOrdersForPatientByOrderAgent2

Hämta beställningar för en enhet som beställer åt invånare för en specifik invånare.

## SearchTestkitByOrderAgent

Sök efter provtagningskti för en enhet som beställer åt invånare.

## GetUnitOfferByOrderAgent2

Hämta erbjudanden för en enhet som beställer åt invånare.

## PlaceOrderByOrderAgent

Beställ åt invånare för en enhet som beställer åt invånare.

## ResidentWasInformedByOrderAgent

Markera att invånaren blivit informerad om labbsvar för en enhet som beställer åt invånare.

## SearchForOfferByOrderAgent

Sök efter erbjudanden för en enhet som beställer åt invånare.

**GetOfferGroupList** 

Hämta erbjudandekategorier.

GetLaboratoryTubeCodeList

Hämta information om rörkoder.

## HTTP Headers

Obligatoriska http headers är:

- X-PEP-UserHsaId vilket är användarens hsa-id
- X-PEP-UserFirstName som är användarens förnamn.
- X-PEP-UserLastName som är användarens efternamn.

• X-PEP-CareUnitHsaId som är accessUnit och avgör vilka erbjudanden som användaren får se.

## Allmänna klasser

## **ServiceResult**

ServiceResult returneras i response vid anrop av flertalet anrop och där går det att utläsa hur hanropet har gått. Klassen används vid logiska fel. Eventuella buggar behandlas genom att ett så kallat Exception kastas.

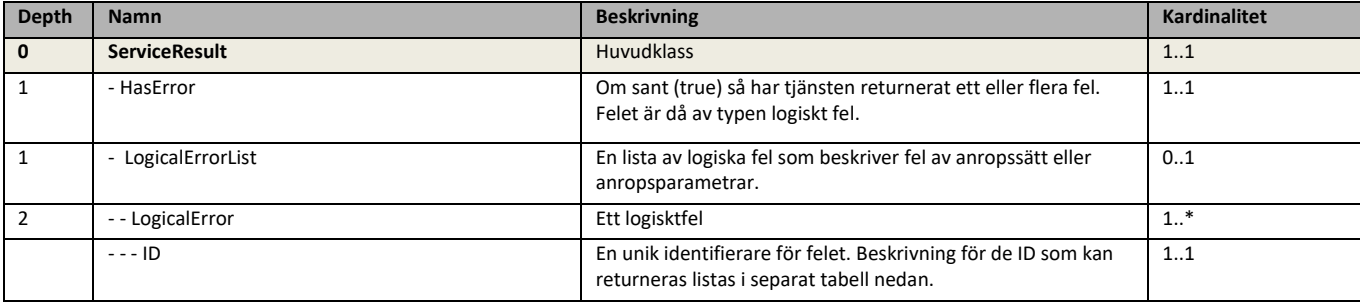

## LogicalErrorMessage

Vid ett logiskt fel så återfinns title och meddelande här.

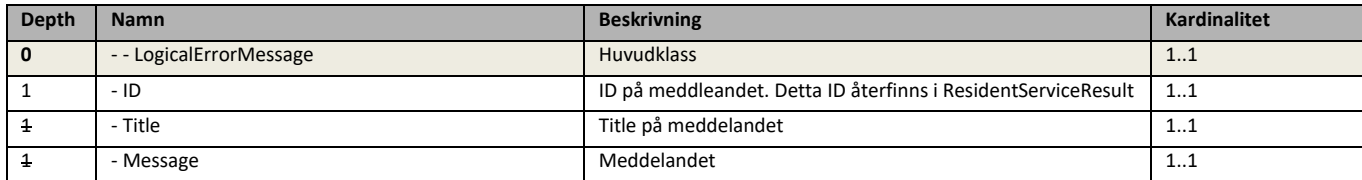